# Google Drive

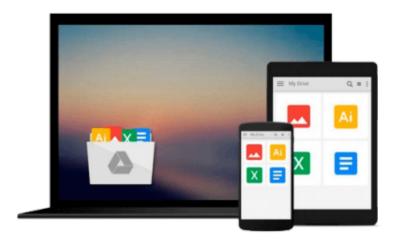

# **Elasticsearch for Hadoop**

Vishal Shukla

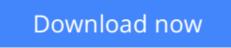

Click here if your download doesn"t start automatically

# **Elasticsearch for Hadoop**

Vishal Shukla

#### Elasticsearch for Hadoop Vishal Shukla

#### Integrate Elasticsearch into Hadoop to effectively visualize and analyze your data

### **About This Book**

- Build production-ready analytics applications by integrating the Hadoop ecosystem with Elasticsearch
- Learn complex Elasticsearch queries and develop real-time monitoring Kibana dashboards to visualize your data
- Use Elasticsearch and Kibana to search data in Hadoop easily with this comprehensive, step-by-step guide

### Who This Book Is For

This book is targeted at Java developers with basic knowledge on Hadoop. No prior Elasticsearch experience is expected.

## What You Will Learn

- Set up the Elasticsearch-Hadoop environment
- Import HDFS data into Elasticsearch with MapReduce jobs
- Perform full-text search and aggregations efficiently using Elasticsearch
- Visualize data and create interactive dashboards using Kibana
- Check and detect anomalies in streaming data using Storm and Elasticsearch
- Inject and classify real-time streaming data into Elasticsearch
- Get production-ready for Elasticsearch-Hadoop based projects
- Integrate with Hadoop eco-system such as Pig, Storm, Hive, and Spark

## In Detail

The Hadoop ecosystem is a de-facto standard for processing terra-bytes and peta-bytes of data. Luceneenabled Elasticsearch is becoming an industry standard for its full-text search and aggregation capabilities. Elasticsearch-Hadoop serves as a perfect tool to bridge the worlds of Elasticsearch and Hadoop ecosystem to get best out of both the worlds. Powered with Kibana, this stack makes it a cakewalk to get surprising insights out of your massive amount of Hadoop ecosystem in a flash.

In this book, you'll learn to use Elasticsearch, Kibana and Elasticsearch-Hadoop effectively to analyze and understand your HDFS and streaming data.

You begin with an in-depth understanding of the Hadoop, Elasticsearch, Marvel, and Kibana setup. Right after this, you will learn to successfully import Hadoop data into Elasticsearch by writing MapReduce job in a real-world example. This is then followed by a comprehensive look at Elasticsearch essentials, such as full-text search analysis, queries, filters and aggregations; after which you gain an understanding of creating various visualizations and interactive dashboard using Kibana. Classifying your real-world streaming data and identifying trends in it using Storm and Elasticsearch are some of the other topics that we'll cover. You

will also gain an insight about key concepts of Elasticsearch and Elasticsearch-hadoop in distributed mode, advanced configurations along with some common configuration presets you may need for your production deployments. You will have "Go production checklist" and high-level view for cluster administration for post-production. Towards the end, you will learn to integrate Elasticsearch with other Hadoop eco-system tools, such as Pig, Hive and Spark.

### Style and approach

A concise yet comprehensive approach has been adopted with real-time examples to help you grasp the concepts easily.

**<u><b>b**</u> Download Elasticsearch for Hadoop ...pdf

**Read Online** Elasticsearch for Hadoop ...pdf

#### From reader reviews:

#### Marcus Musick:

Why don't make it to be your habit? Right now, try to prepare your time to do the important work, like looking for your favorite publication and reading a reserve. Beside you can solve your long lasting problem; you can add your knowledge by the publication entitled Elasticsearch for Hadoop. Try to make the book Elasticsearch for Hadoop as your pal. It means that it can to become your friend when you really feel alone and beside that of course make you smarter than previously. Yeah, it is very fortuned for you personally. The book makes you considerably more confidence because you can know everything by the book. So , we should make new experience as well as knowledge with this book.

#### **Tammy Robinson:**

Throughout other case, little persons like to read book Elasticsearch for Hadoop. You can choose the best book if you love reading a book. Given that we know about how is important any book Elasticsearch for Hadoop. You can add understanding and of course you can around the world by just a book. Absolutely right, mainly because from book you can recognize everything! From your country till foreign or abroad you will end up known. About simple factor until wonderful thing you are able to know that. In this era, we can open a book or searching by internet gadget. It is called e-book. You may use it when you feel bored to go to the library. Let's learn.

#### **Tracy Cluck:**

Here thing why that Elasticsearch for Hadoop are different and trustworthy to be yours. First of all examining a book is good however it depends in the content of computer which is the content is as delightful as food or not. Elasticsearch for Hadoop giving you information deeper and in different ways, you can find any publication out there but there is no publication that similar with Elasticsearch for Hadoop. It gives you thrill reading journey, its open up your own eyes about the thing that happened in the world which is possibly can be happened around you. You can easily bring everywhere like in recreation area, café, or even in your technique home by train. In case you are having difficulties in bringing the printed book maybe the form of Elasticsearch for Hadoop in e-book can be your alternate.

#### **Abel Cooke:**

Do you have something that you enjoy such as book? The guide lovers usually prefer to choose book like comic, limited story and the biggest one is novel. Now, why not attempting Elasticsearch for Hadoop that give your pleasure preference will be satisfied simply by reading this book. Reading habit all over the world can be said as the way for people to know world better then how they react to the world. It can't be claimed constantly that reading routine only for the geeky man or woman but for all of you who wants to always be success person. So , for every you who want to start studying as your good habit, you can pick Elasticsearch for Hadoop become your own starter.

Download and Read Online Elasticsearch for Hadoop Vishal Shukla #F5QDHZK82IJ

### Read Elasticsearch for Hadoop by Vishal Shukla for online ebook

Elasticsearch for Hadoop by Vishal Shukla Free PDF d0wnl0ad, audio books, books to read, good books to read, cheap books, good books, online books, books online, book reviews epub, read books online, books to read online, online library, greatbooks to read, PDF best books to read, top books to read Elasticsearch for Hadoop by Vishal Shukla books to read online.

### Online Elasticsearch for Hadoop by Vishal Shukla ebook PDF download

#### Elasticsearch for Hadoop by Vishal Shukla Doc

Elasticsearch for Hadoop by Vishal Shukla Mobipocket

Elasticsearch for Hadoop by Vishal Shukla EPub